2024/05/16 14:50 1/2 MBHP GM5 Module

## **MBHP GM5 Module**

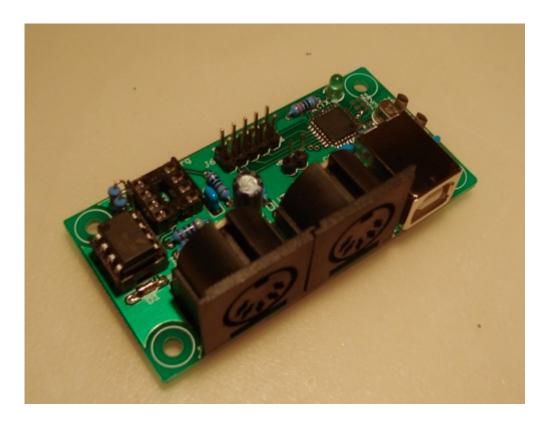

### **Overview**

The GM5 is a USB MIDI interface IC from Ploytec. It provides up to 5 independent MIDI inputs and 5 independent MIDI outputs. It is only available in a surface mount package, and only in large (250+) quantities. TK organizes regular bulk orders for this IC.

The MBHP "USB GM5 Module" is a simple PCB which holds the GM5 IC, and all required components for one MIDI input and output. It does not require any other MBHP modules to provide basic USB<>MIDI I/O functionality. A single MIDI input and MIDI output jack may be mounted to the board, or connected via SIL headers. An additional 4 inputs and outputs may be connected to the module via a single header, in which case each physical i/o would require its own support parts (optocouplers, resistors, diodes etc). "Digital I/O" pins are also available for direct interface to a Core module, with no need for optocouplers.

#### **Alternatives**

An alternative to this module is the "GM5x5x5", a standalone 5×5 USB MIDI interface on a single PCB.

Another alternative is the USB PIC module, in which USB is wired directly to a PIC-based Core running special (non-MIOS) firmware. Further development of this module is unlikely, given the low cost and great performance of the GM5.

#### Last update: 2009/03/27 01:17

### **Construction**

**Parts** 

# **Operation**

**Drivers** 

Setup

**Windows** 

Linux

Mac OS X

From:

http://www.midibox.org/dokuwiki/ - MIDIbox

Permanent link:

http://www.midibox.org/dokuwiki/doku.php?id=usb\_gm5\_module&rev=1238116637

Last update: 2009/03/27 01:17

×